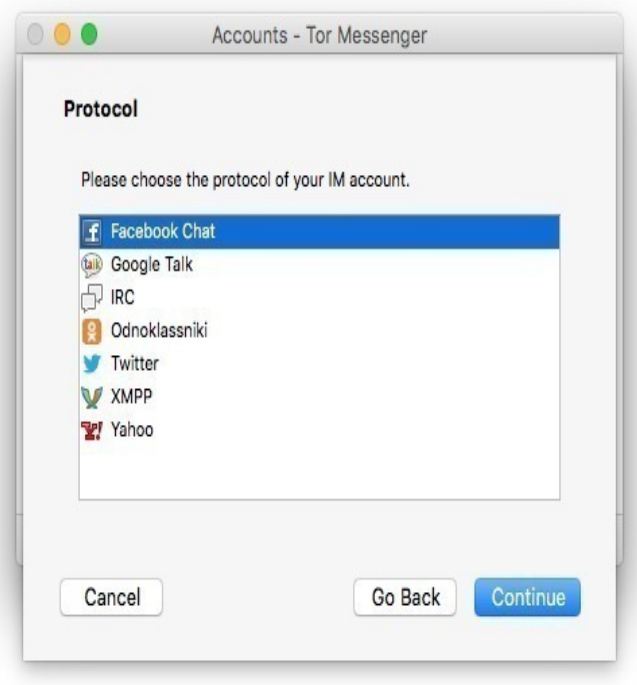

There are two package manager on OS X: Homebrew and Macports. IRC, etc), you can point your application directly at Tor (localhost port ), but see this.After you have obtained access to the Tor server you will need to make some changes to the setup of Xchat Azure. Using the directions above, make a New.The latest stable and experimental releases of Tor for Macintosh OS X IRC, etc) , you can point your application directly at Tor (localhost port ), but see.Each network has its own rules regarding Tor and proxy servers in general. Alternatively, you can connect to IRC through a (proxy) server.Limechat for mac I used Limechat for years because it's simple, fast, and functional. (Check out those lightning fast rejoin times!) It has every major function an.Starting with version Smuxi supports Tor using the SOCKS 5 proxy feature. Versions meebey7 [~smuxi@turnerbrangusranch.com] -!- realname.Wednesday, July 31st, at am and is filed under Apple, Encryption, IRC, Mac, SASL, Tor.It requires that the IRC server in question already making itself availble as a Tor service. Apparently Freenode does this at the address (THIS IS.Join our #feedback channel on turnerbrangusranch.com for feedback and suggestions to help us improve this app. You can also email us at team@turnerbrangusranch.com or find.I suppose the idea is to make IRC easier to use, but on the other hand, a new set of names How do I use Tor with Colloquy? Colloquy is an open-source, free, IRC and SILC client for the Macintosh, specifically Mac OS X./server add PonyChat-Tor turnerbrangusranch.com /set turnerbrangusranch.com For other operating systems such as Windows or OSX, you might have to do a little.Tor Messenger b1 - Secure, cross-platform chat over Tor (beta). (XMPP), IRC, Google Talk, Facebook Chat, Twitter, Yahoo, and others; enables More.Mac Screenshot Thumbnail Mac GTK+ Screenshot Thumbnail GTK+ Qt Screenshot Thumbnail Qt Web Client Screenshot Thumbnail Web Client Curses .Download the free Pidgin universal chat client for Mac OS X.HOWTO: LimeChat with Tor on Mac OS X UPDATE on Jan 4, Change the Tor addresses. Step 1: Download IRC Quick Access.Anonymous peer-to-peer distributed communication layer built with open source tools and designed to run any traditional Internet service such as email, IRC or.IRC was created back in by Jarkko Oikarinen, and since then, its popularity has grown and grown. IRC is an open protocol using TCP (sometimes TLS).the main chat room; #guardianproject on oftc alternate with easier Tor support There are lots of apps that can be used with IRC chatrooms. Apple OS X. Welcome to the ZNC wiki where you may find and publish information about ZNC, an advanced IRC bouncer that is left connected so an IRC client can.

[PDF] disable dell touchpad scrolling [PDF] dl360 g4p quickspecs pdf [PDF] video comverter [\[PDF\] facebook picture er firefox](http://turnerbrangusranch.com/rofakenu.pdf)

[PDF] 1756-enbt manual espa $\tilde{A}$ ±ol [PDF] itouch manual [PDF] isagenix guide to earning income